## [Topology]

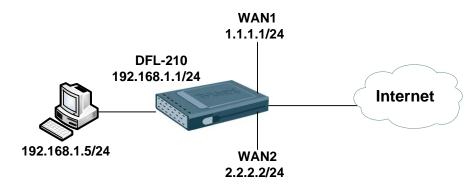

In this KM, we have to change DMZ port to WAN2 make load balance in DFL-210. [DFL-210]

## 1. Interfaces > Ethernet

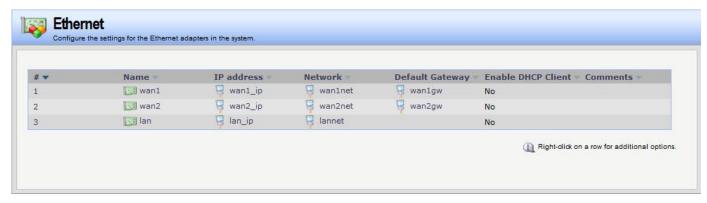

Change DMZ Interface name to wan2 and set up wa2 interface IP information.

# 2. Interfaces > Interface Groups

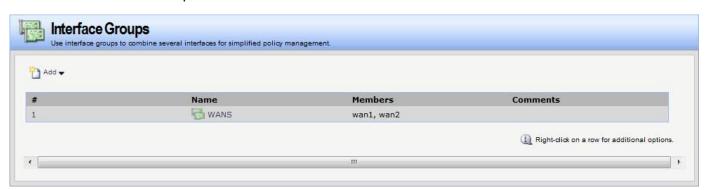

#### 3. Rules > IP Rules

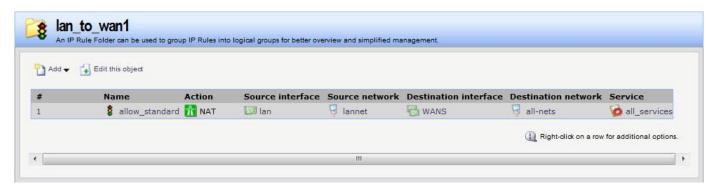

# 4. Routing Tables > Main

Round Robin is matching routes are used equally often by successively going to the next matching route. Successive routes are chosen from the matching routes in a "round robin" fashion provided that the metric of the routes is the same. But if the matching routes have unequal metric, then routes with lower metric are triggered more often.

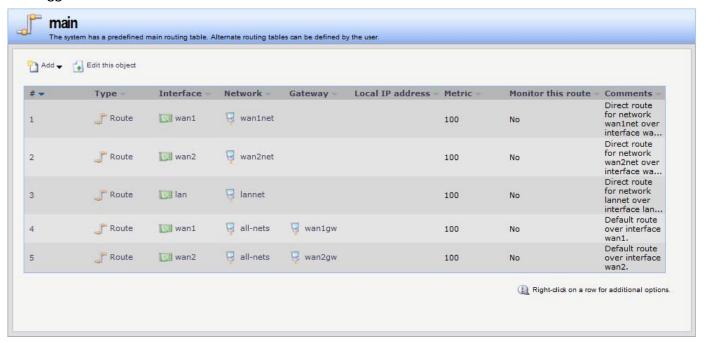

5. Routing > Route Load Balancing > Instances

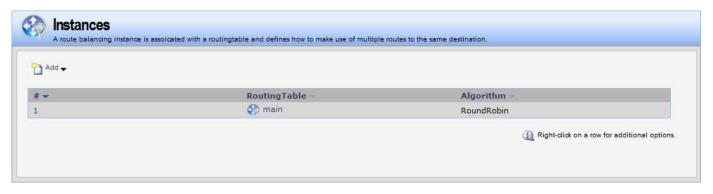